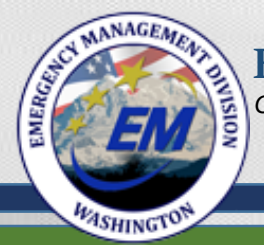

# Resource Request Process

### Requesting and Tracking resources in the State of Washington

1

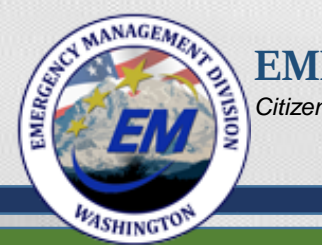

### Benefits of a Standardized Statewide Process

- 1. Ensures consistency with a common process.
- 2. Expedites Resource Request.
- 3. Improves productivity.
- 4. Reduces process errors.
- 5. Increases training effectiveness.
- 6. Assists in staffing EOC/ECC.
- 7. Scalable for large or small incidents or events.

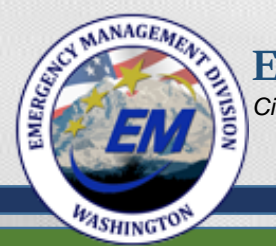

#### **MANAGEMENT DIVISION** *Citizens Serving Citizens*

# Local Jurisdictions

- Are not required to use only one system.
- Are prepared to accept financial responsibility when requesting resources.
- The Statewide Process does not:
	- Address internal staff augmentation procedures.
	- Address internal financial processes and procedures

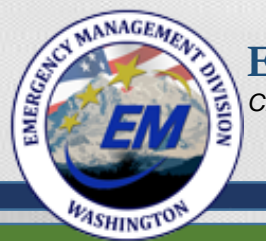

### Resource Management Principles

Resource management includes processes for:

- Categorizing resources.
- Ordering resources.
- Dispatching resources.
- Tracking resources.
- Recovering resources.
- Reimbursing other organizations.

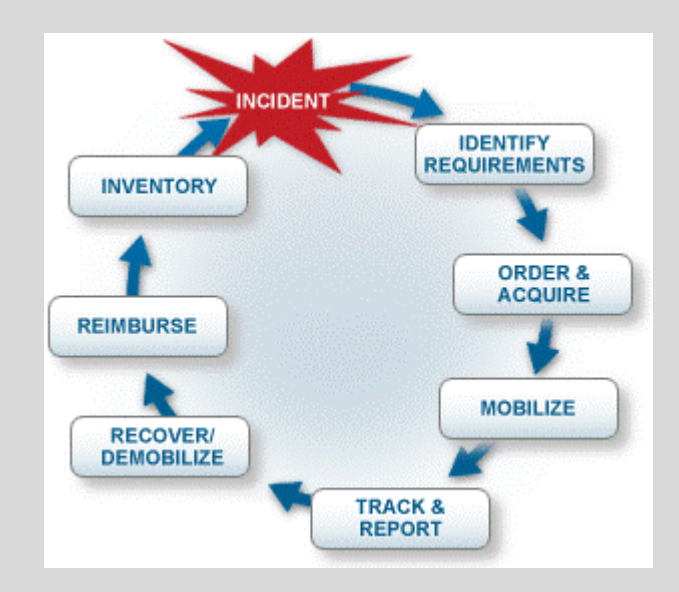

*Remember to address capability / desired end result over specific equipment, supplies, or personnel*

**MASHINGTON** 

**EMERGENCY MANAGEMENT DIVISION** *Citizens Serving Citizens*

# Preferred Resource Request Process

Request Transmitted from County or Tribe to State via:

- 1. WebEOC
- 2. ICS 213 RR (State Request Form)

3. Phone

- 4. Radio RFA Transmittal (RACES)
	- •County, Tribe & Local Jurisdiction Assets / Agencies
	- •Contracts / Purchasing
	- •WAMAS (Intrastate Mutual Aid)
	- •Other Mutual Aid agreements
	- •NGOs, Volunteer Organizations, & Private Sector

LOCAL JURISDICTIONS, TRIBES, & COUNTY •State Contracts / Purchasing

State

- •State Assets / Agencies
- •State Fire Mob
- •PNEMA (International Mutual Aid)
- •EMAC (Interstate Mutual Aid)
- •RRF (Federal Request)

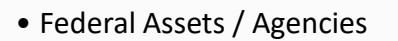

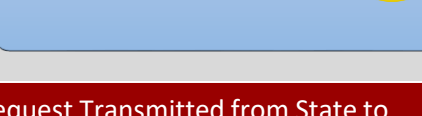

Federal<sup>®</sup>

#### Request Transmitted from State to Federal via:

- 1. RRF Form (Federal Request Form)
- 2. Telephone

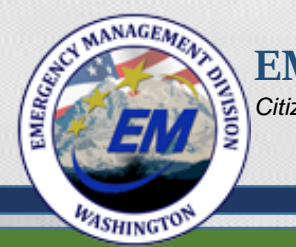

# Requests for Assistance (RFA) to the SEOC

The four options are:

- 1. WebEOC Request for Assistance (preferred option).
- 2. Email completed ICS 213 RR to [rfa@mil.wa.gov](mailto:rfa@mil.wa.gov)
- 3. Telephone Call in to SEOC: 800-854-5406 253-912-4900
- 4. Radio RFA via RACES Operator.

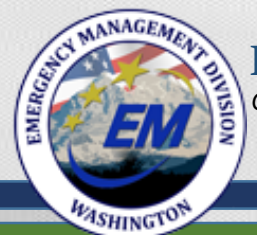

# WebEOC (Option-1)

- Expedites resource requests.
- Can be initiated by a city, county, or tribe.
- Assignments to meet the request can be split among several Emergency Support Functions (ESFs) or agencies.
- Drop-down Priorities are in alignment with ICS:
	- o Life Saving
	- o Incident Stabilization
	- o Property Preservation

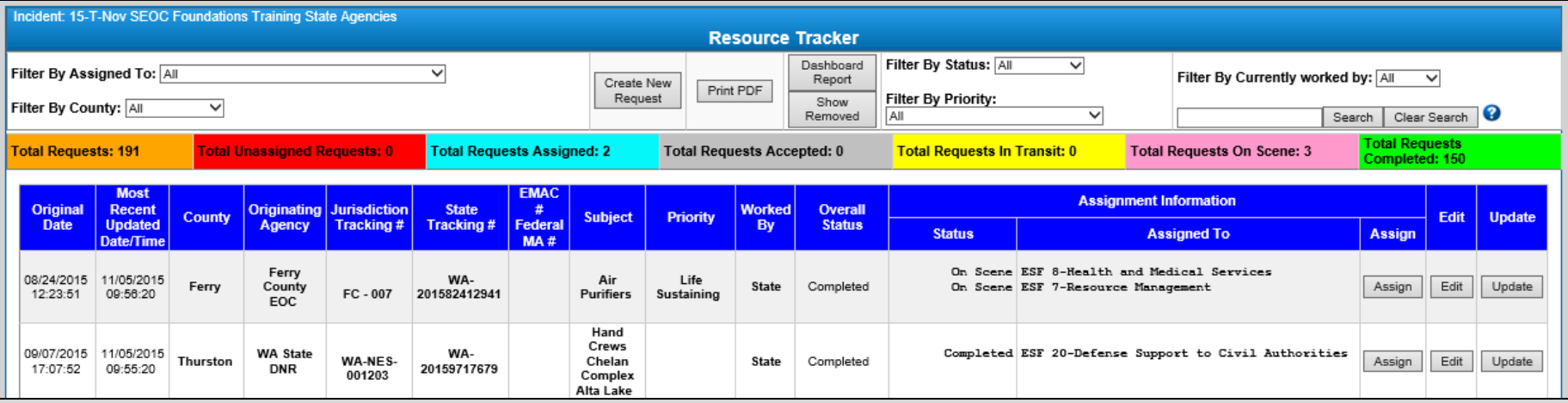

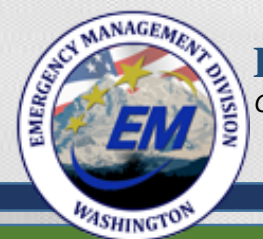

# WebEOC continued…

- Select WA-EOC RFA and Resource Tracker (Board 04) to access the Resource Tracker.
- Resource Tracker allows the user to:
	- o Create new request.
	- $\circ$  Assign the resource request to the appropriate ESF or agency.
	- $\circ$  Update actions taken to meet the request from initial input through demobilization or completion.
- Click "Create New Request" to begin.

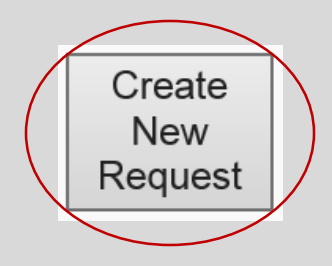

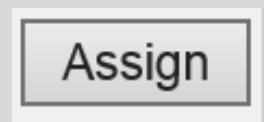

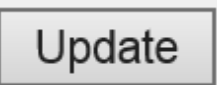

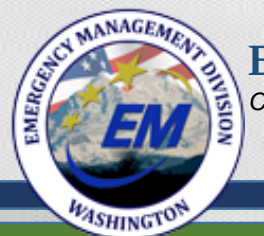

# WebEOC continued...

- All boxes in blue are required fields – the form cannot be saved until all blue field have data.
- Complete with as much detail as possible.
- Request "capability" rather than a specific item or person.

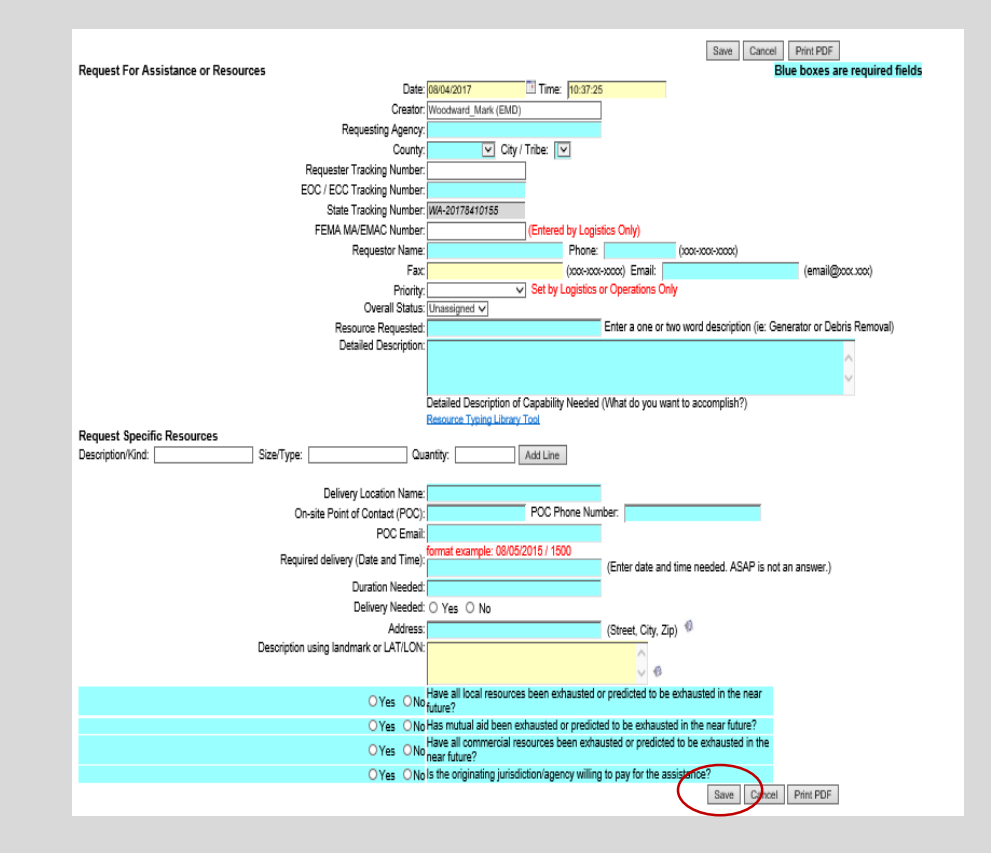

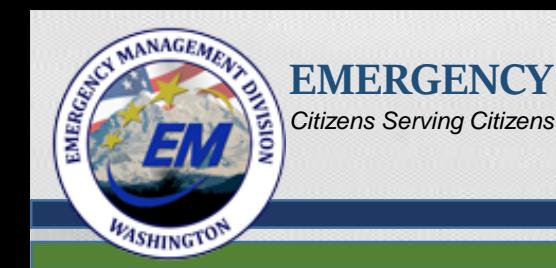

# Email - ICS 213 RR Form (Option-2)

• Access the form at - http://mil.wa.gov/otherlinks/logistics-and-resources

**EXAMPLE TO MANAGEMENT DIVISION** 

- Save the form on a local computer.
- Complete with as much detail as possible, with an emphasis on capability, rather than specific equipment or personnel.
- Email to rfa@mil.wa.gov and call the SEOC Operations desk (253-912-4926) to [co](mailto:rfa@mil.wa.gov)nfirm receipt of the form.
- SEOC Staff inputs the new request in the Resource Tracker.

**ASHINGTO** 

#### **NCY MANAGEMENT DIVISION** *Citizens Serving Citizens*

# Email continued…

- The information requested in the form fields are the same as in the WebEOC "Create New Request".
- The ICS 213 RR Form is used at all levels of government when WebEOC is unavailable.

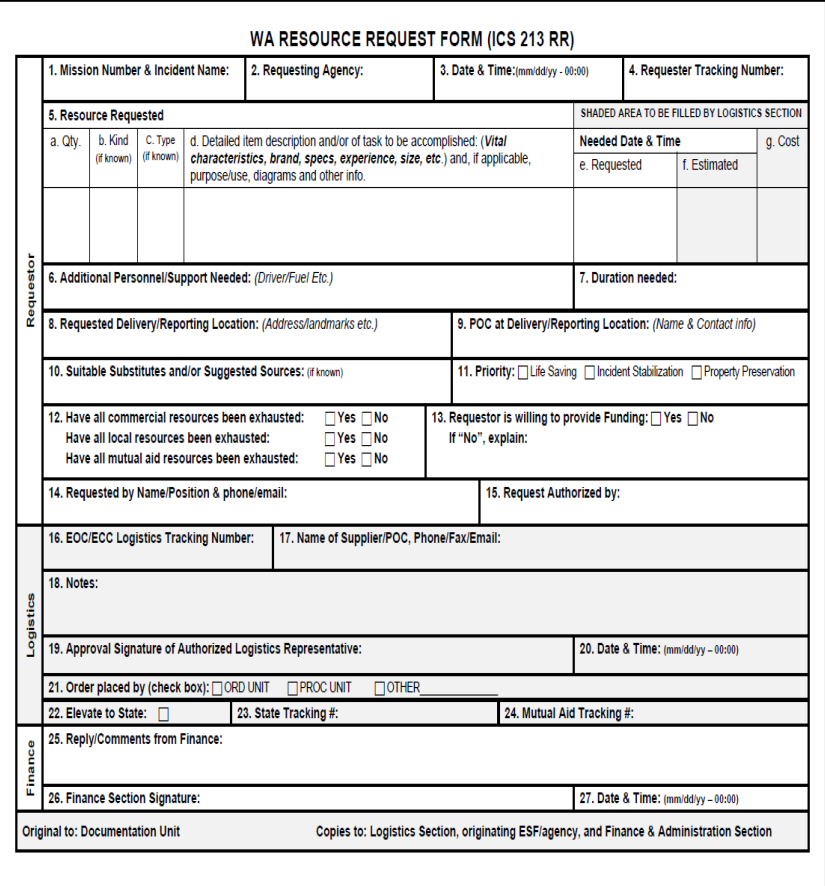

**MASHINGTO** 

**EMERGENCY MANAGEMENT DIVISION** *Citizens Serving Citizens*

# Email continued...

- The first page of the ICS 213 RR contains fillable fields, some with drop-down menus, for requesting resources from the State.
- The second page contains cell-by-cell instructions explaining how to complete the form.
- Cells 1 5e are basic resource request requirements and 5f-5g are meant to be completed by a county level EOC-ECC Logistics Section.

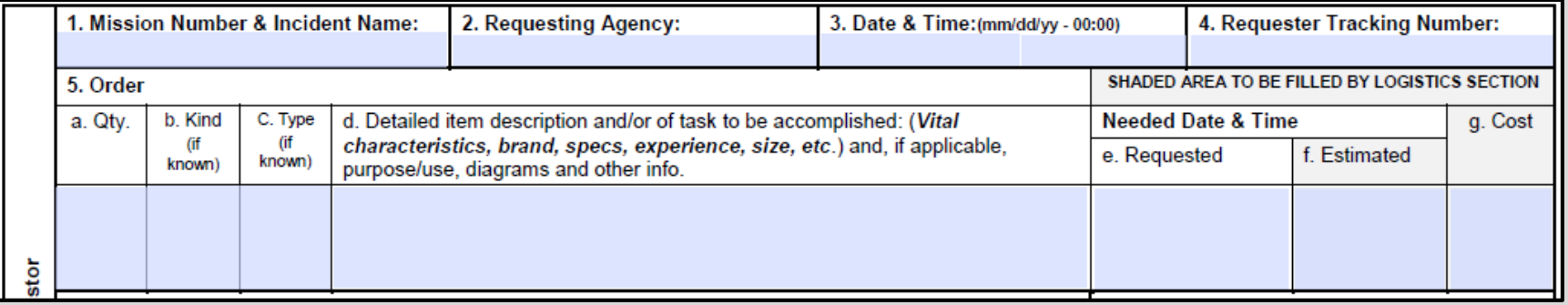

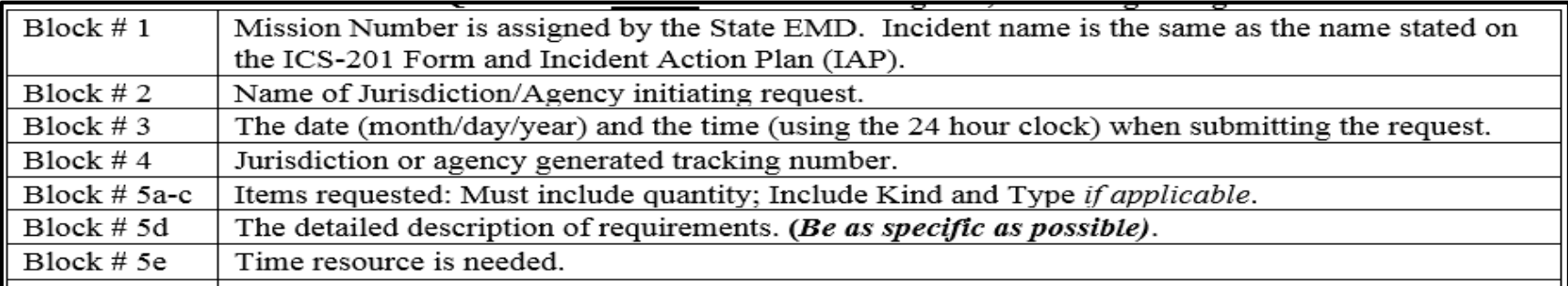

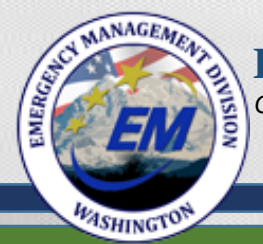

### Cells 6 – 15: Completed by Requestor

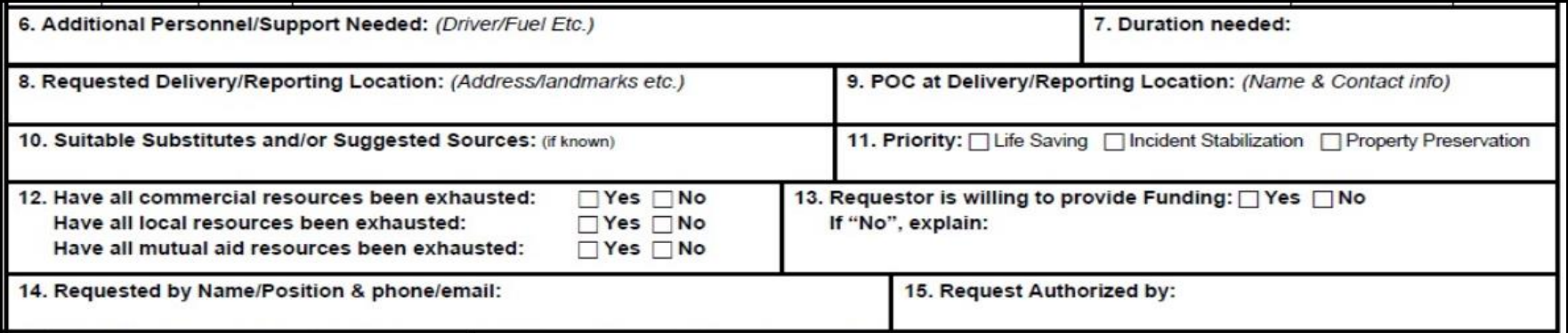

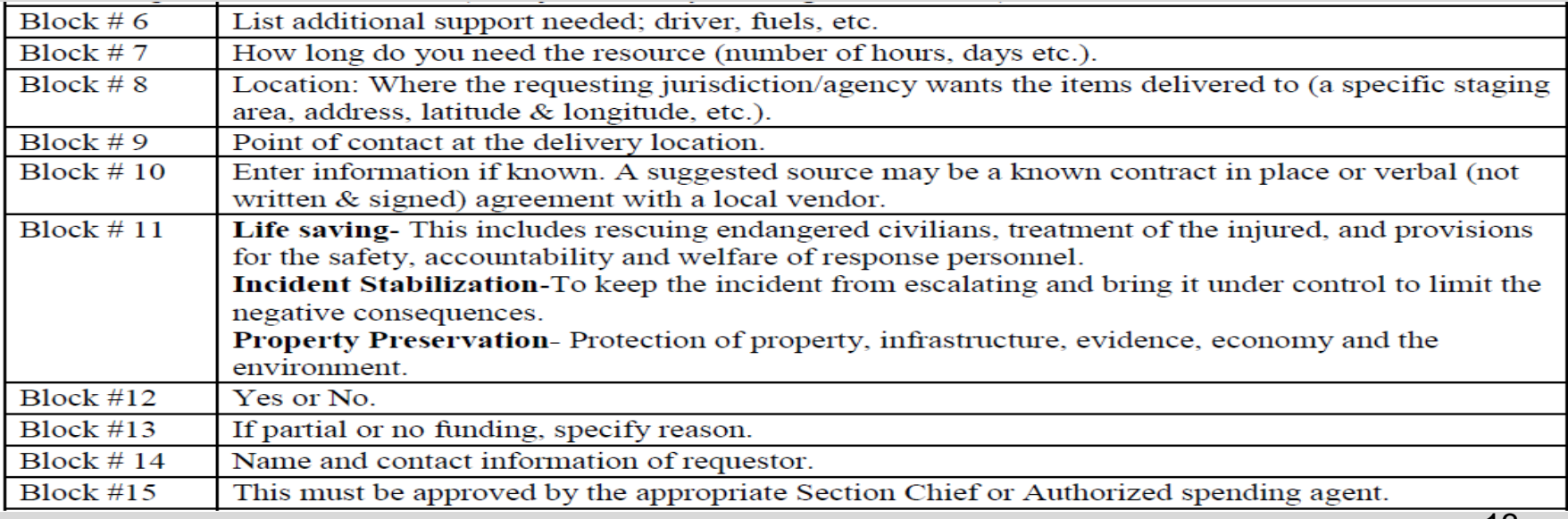

**MASHINGTON** 

**EMERGENCY MANAGEMENT DIVISION** *Citizens Serving Citizens*

### Cells 16 – 24: Completed by the local Logistics Section, with 23-24 completed at the State level.

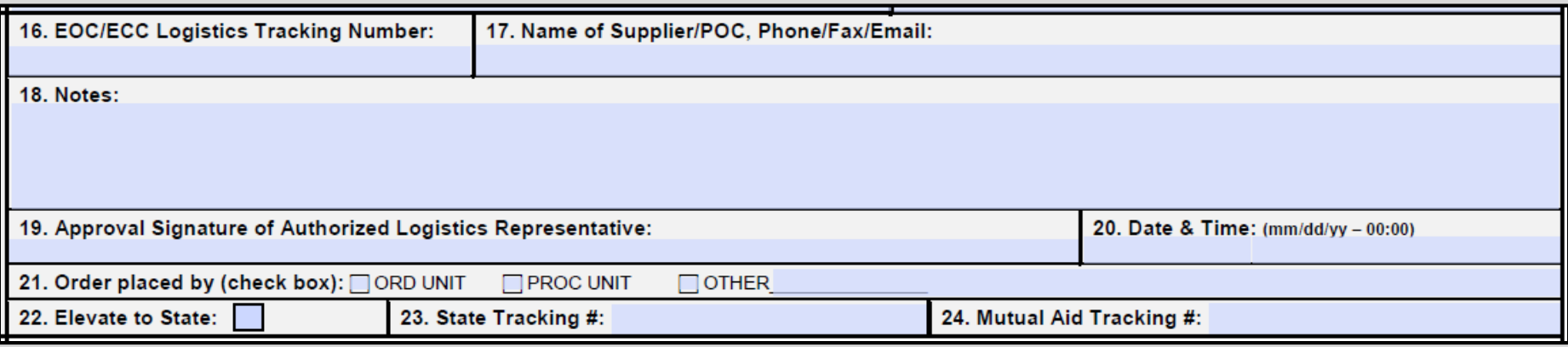

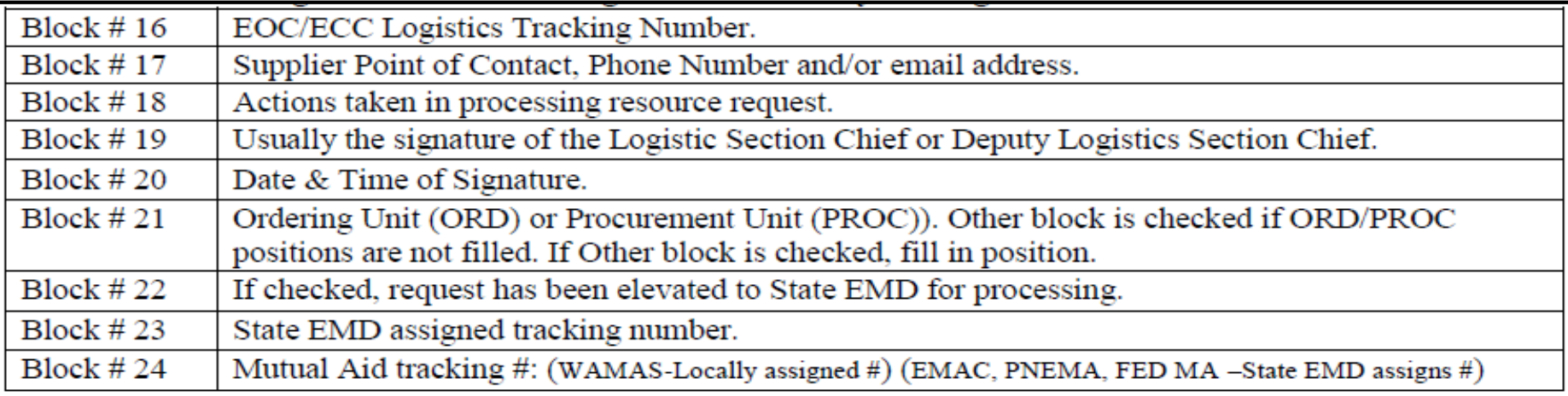

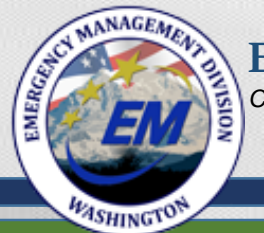

### Cells 25 – 27: Completed by the Finance Section

**NCY MANAGEMENT DIVISION** 

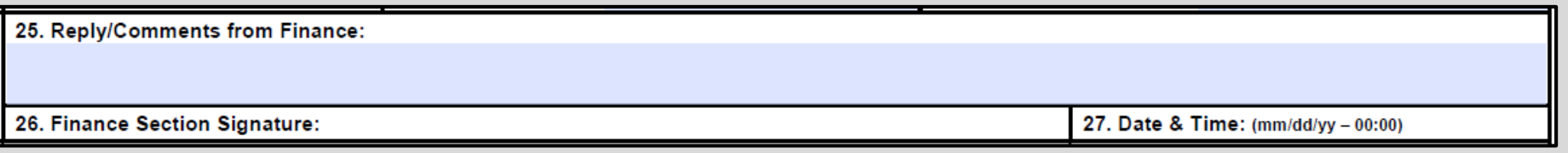

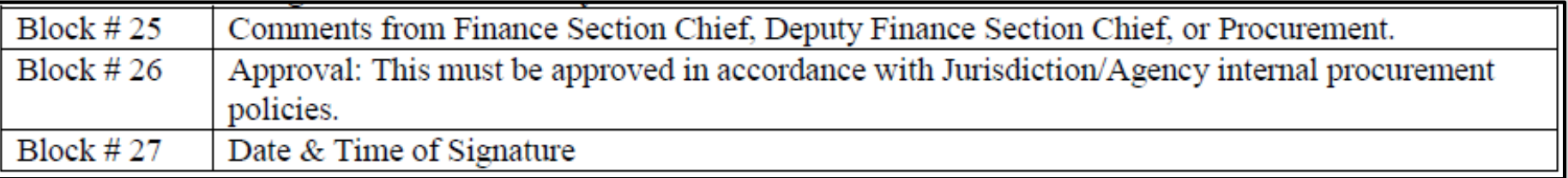

- Once the form is completed through the appropriate level (city, county, or elevated to State), distribute to:
	- Documentation Unit (Original).
	- Logistics Section (Copy Local or State as appropriate).
	- Finance and Administration Section (Copy Local or State as appropriate).

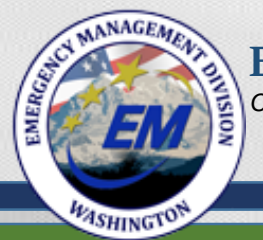

### When elevating the request to the State, do the following:

- Save with an identifiable file name.
- Email the document to  $rfa@mil.wa.gov$  (read receipt recommended).
- Remember to focus on "Capability", rather than specific equipment.

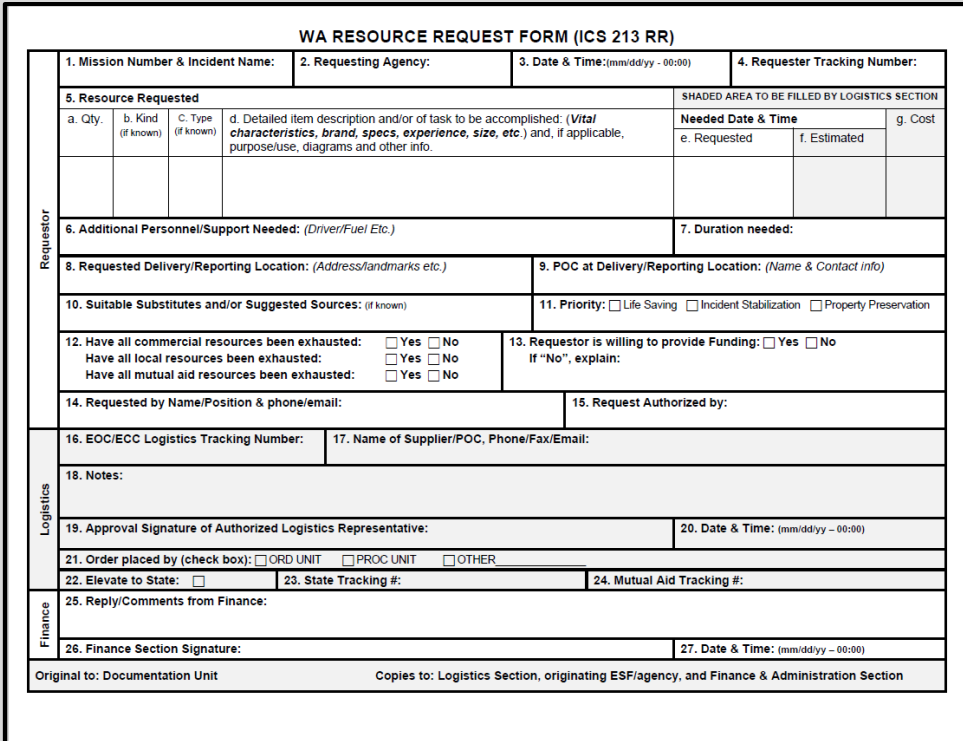

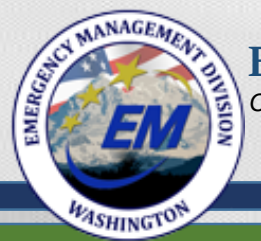

### Telephonic Request's (Option-3)

- A county or Tribe calls the SEOC Operations desk with a new request.
- If WebEOC not available in the SEOC, staff completes the PDF ICS 213 RR version.

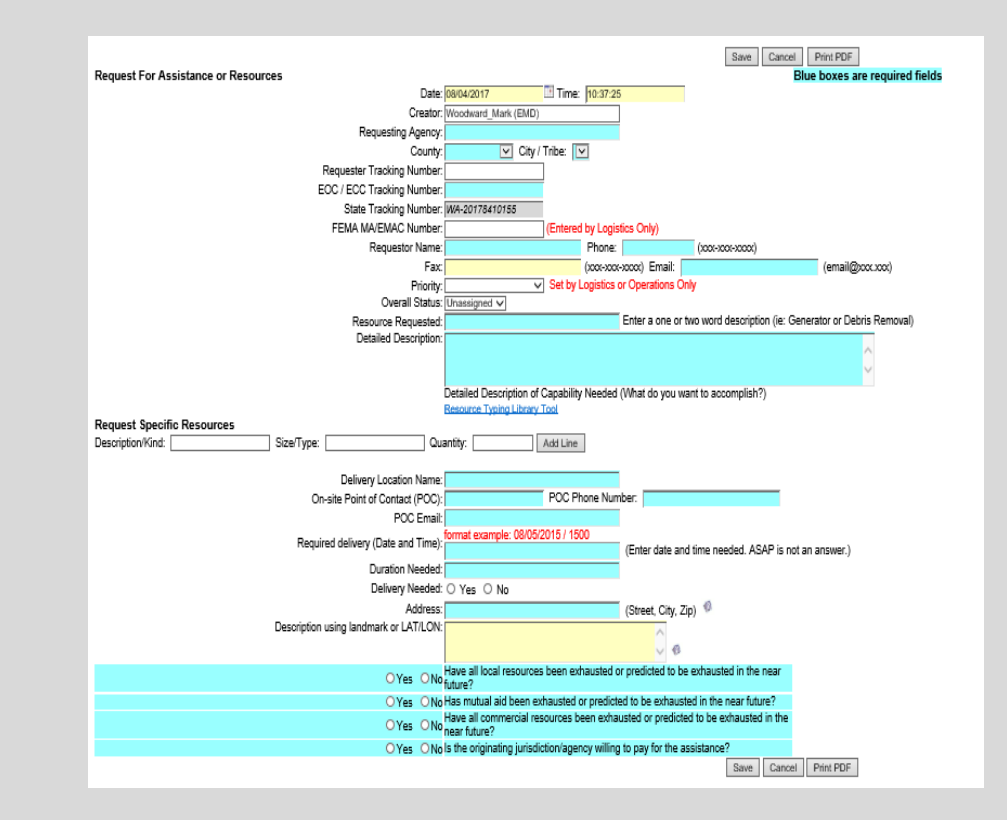

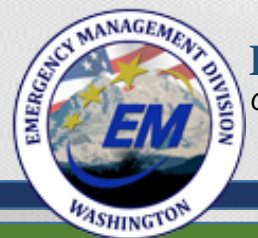

# Radio Request's (Option-4)

- A local Radio Amateur Civil Emergency Service (RACES) operator sends requests to a state RACES Officer via radio transmittal.
- Operators transmit all required fields as indicated, provided they have the Winlock 2000 Template (.HTML), all the data transmitted will auto complete the request form.
- Once information is received, SEOC Operations staff enters the new request into the WebEOC Resource Tracker.

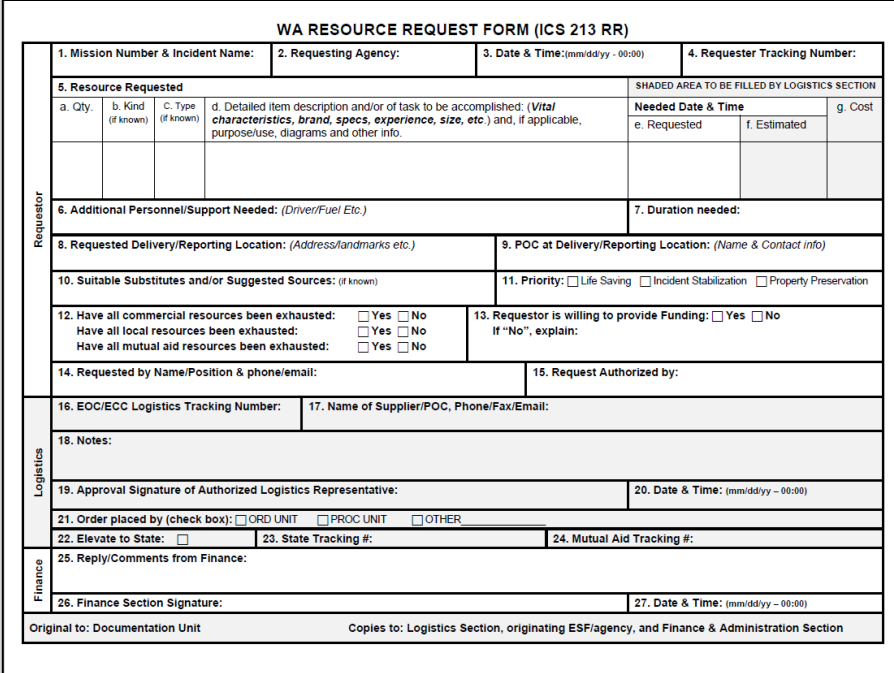

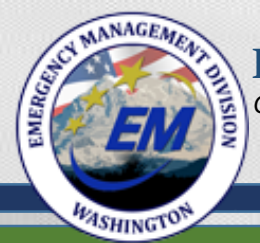

**EMERGENCY MANAGEMENT DIVISION**

*Citizens Serving Citizens*

# Questions?

### Go to:

<http://mil.wa.gov/other-links/logistics-and-resources>

For State Logistics contact information and to download training presentations.